12.09.2023

**Регулярные выражения в реальной задаче**

Ошуркова Татьяна, Росбанк. Старший ИТ-менеджер

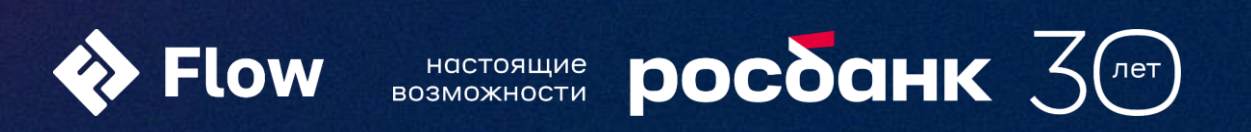

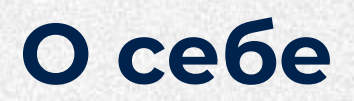

#### Работаю в банковской сфере

 $\bullet\bullet\bullet$ 

Росбанк, Кредит Урал Банк (группа Газпромбанка)

Разработчик баз данных

 $\bullet\bullet\bullet$ 

А также web-разработчик, аналитик

Преподаватель программирования

 $\bullet\bullet\bullet$ 

Преподавала курсы для детей и взрослых

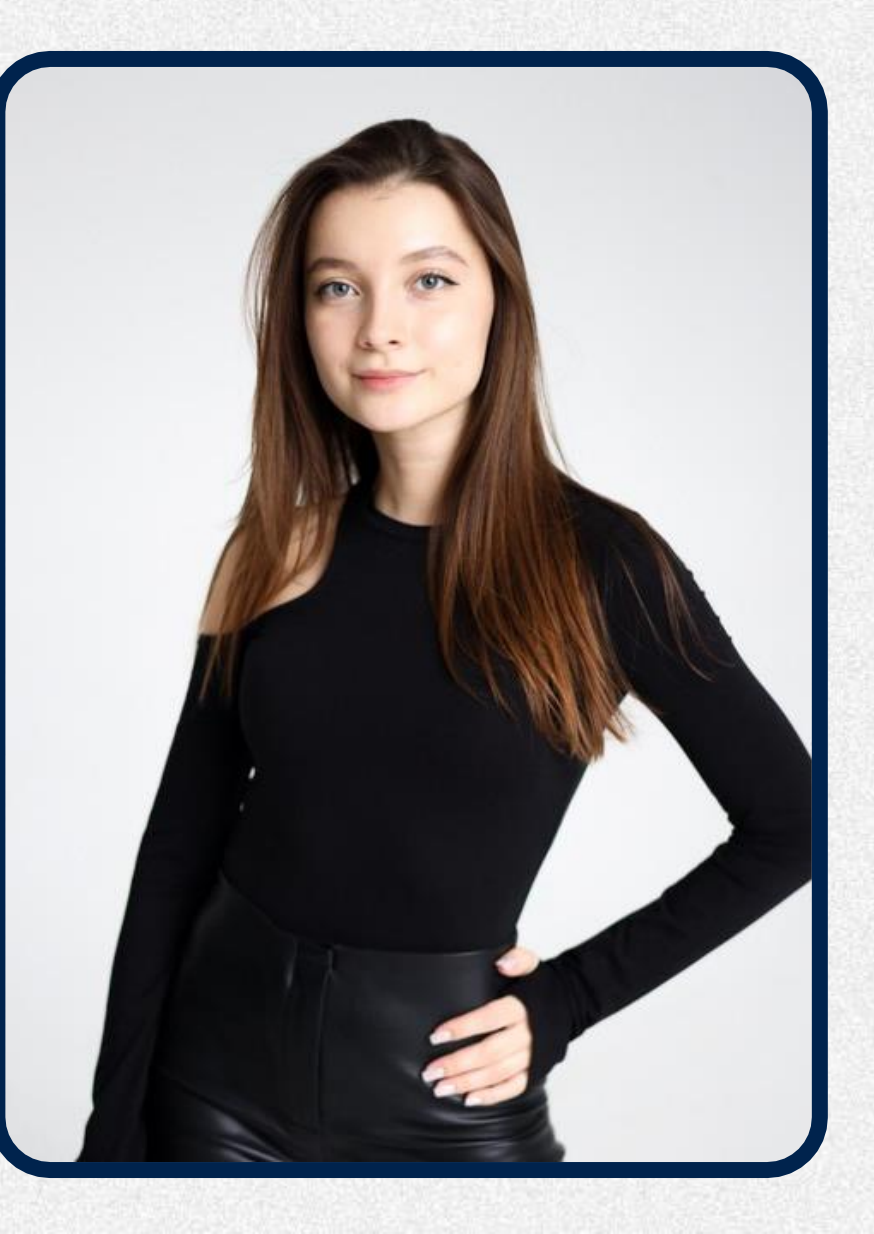

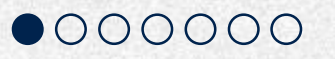

## **О чем будем говорить**

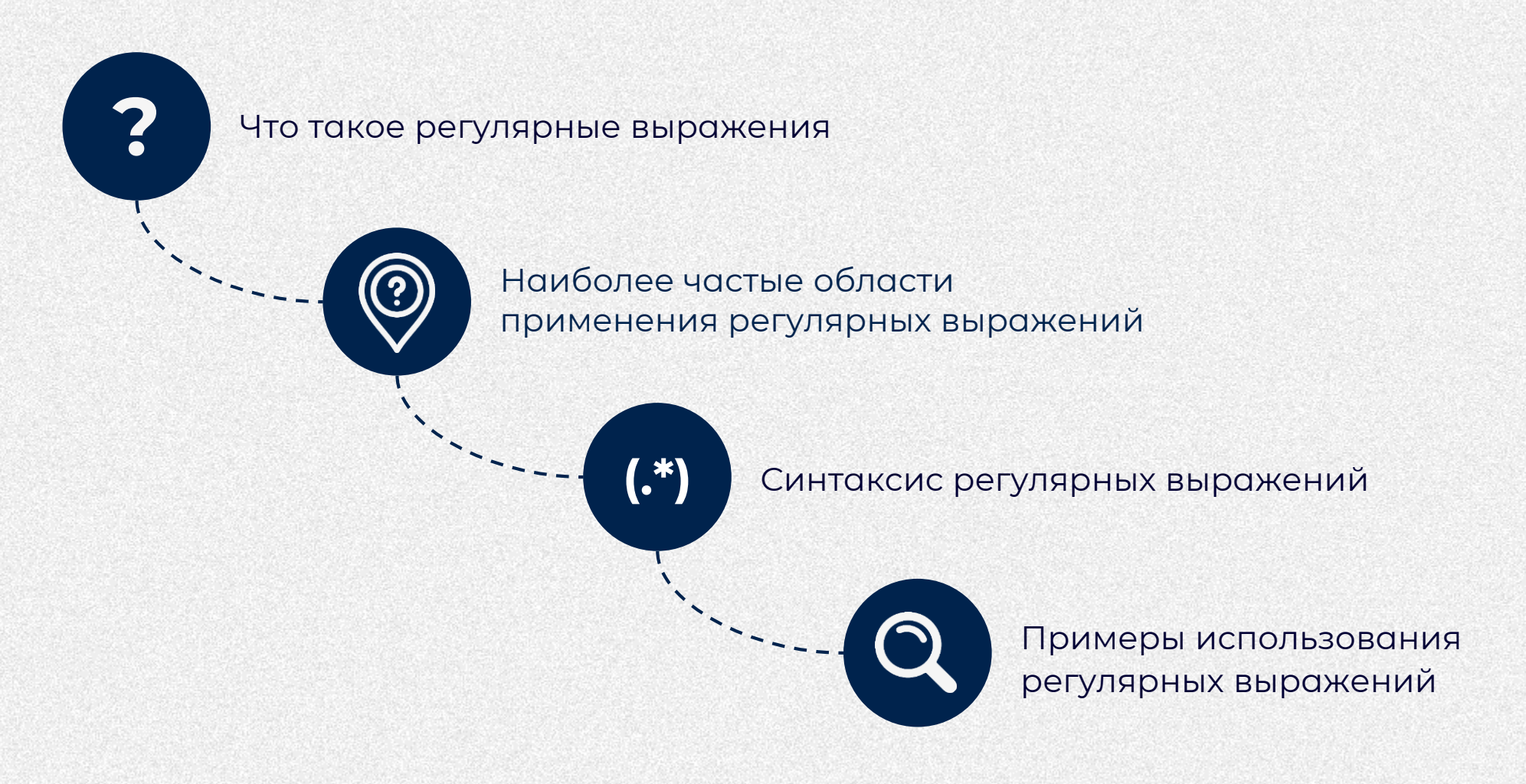

### **Регулярные выражения**

#### **Регулярные выражения** - это механизм для поиска и замены текста  $\bullet\bullet\bullet$

#### **Задачи регулярок**

 $\bullet\bullet\bullet$ 

- Определить наличие последовательности символов
- Найти последовательность символов
- Заменить последовательность символов

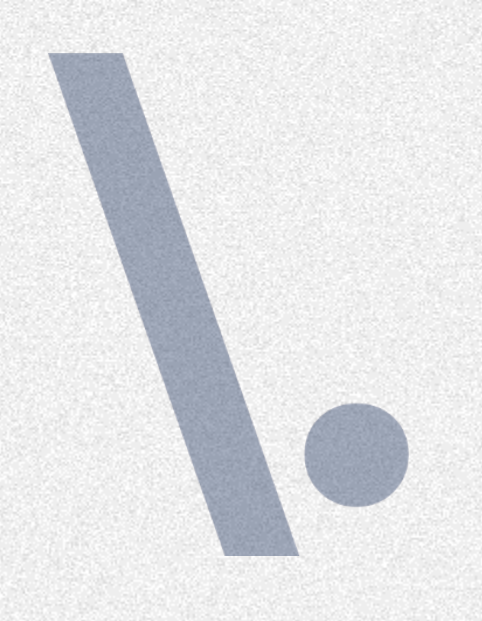

### **Примеры реальных задач регулярных выражений**

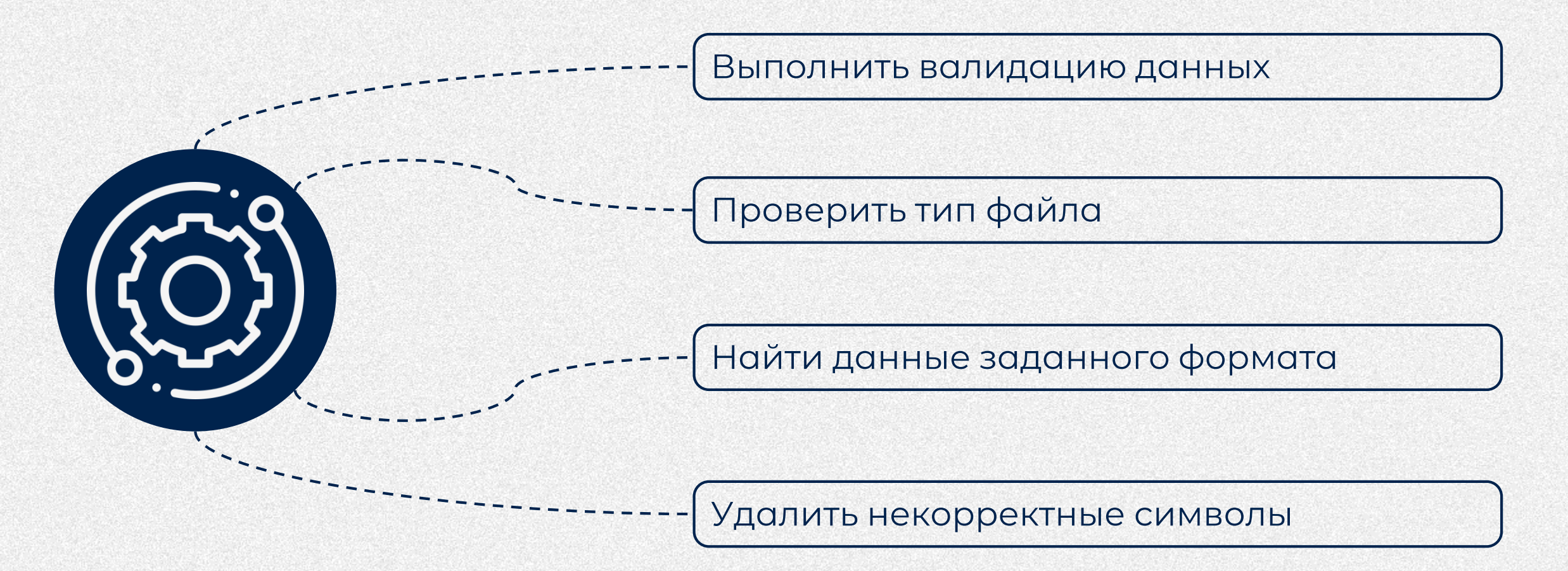

Символьные классы (character classes)

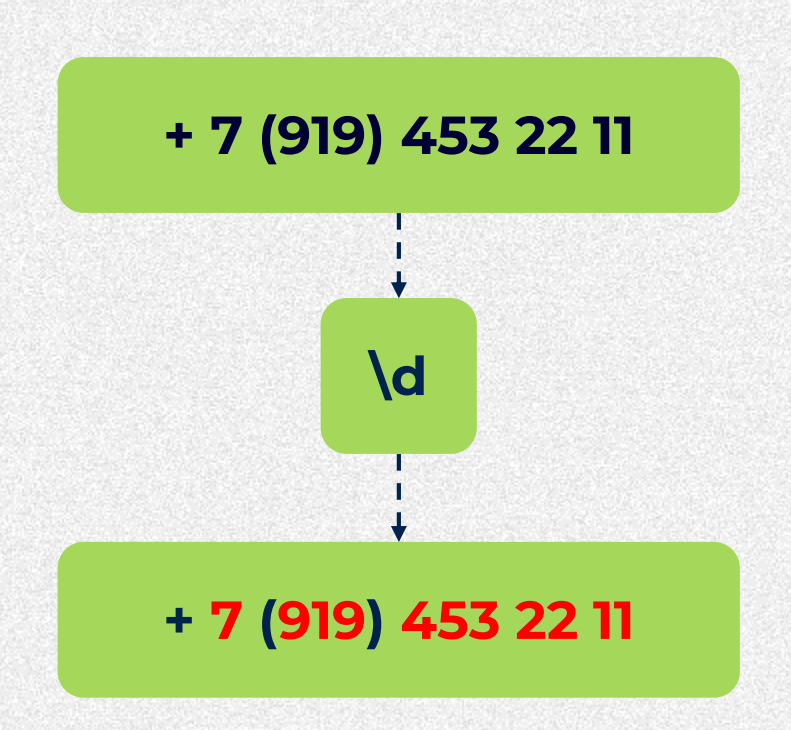

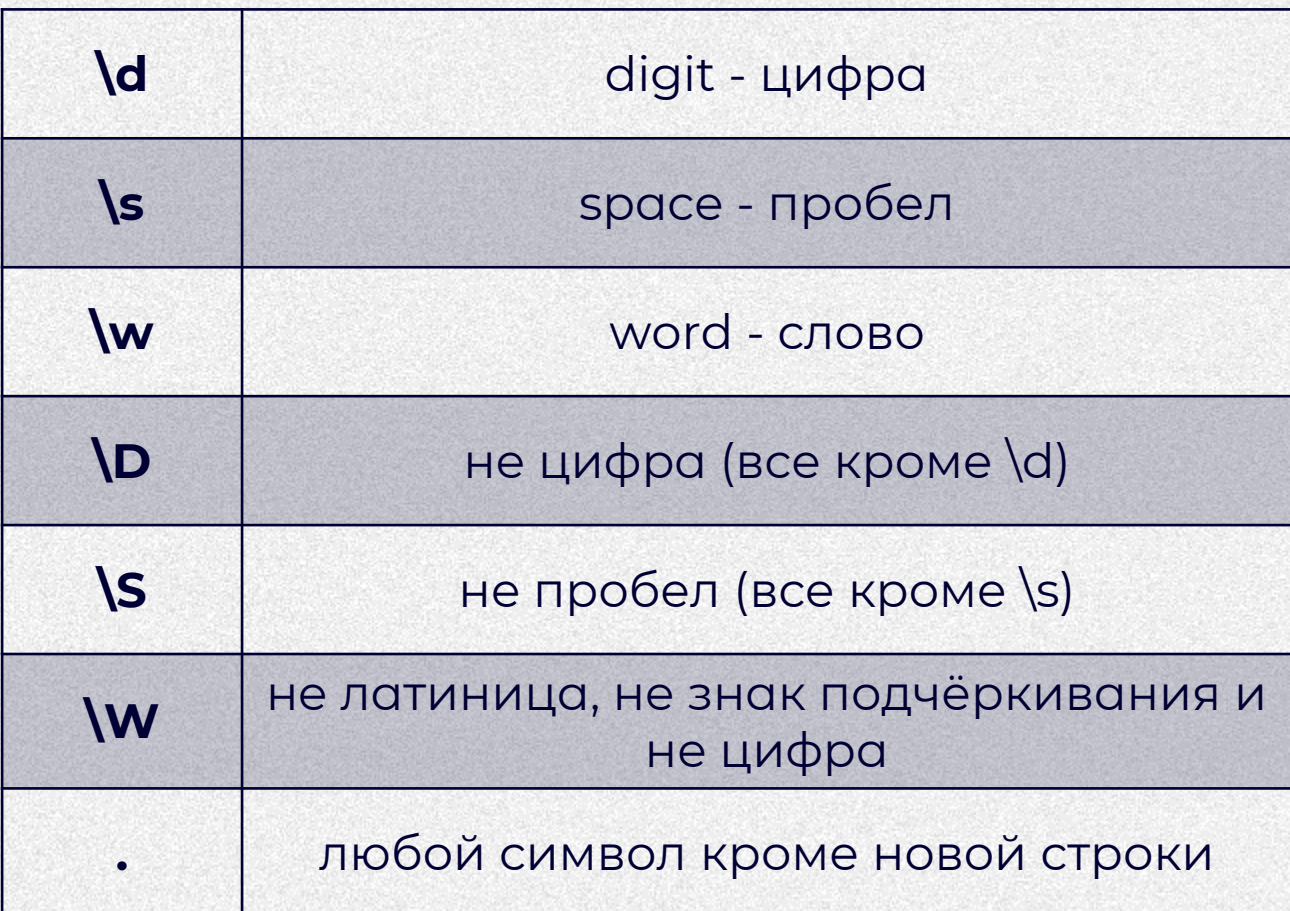

### **Символьные классы**

### Примеры

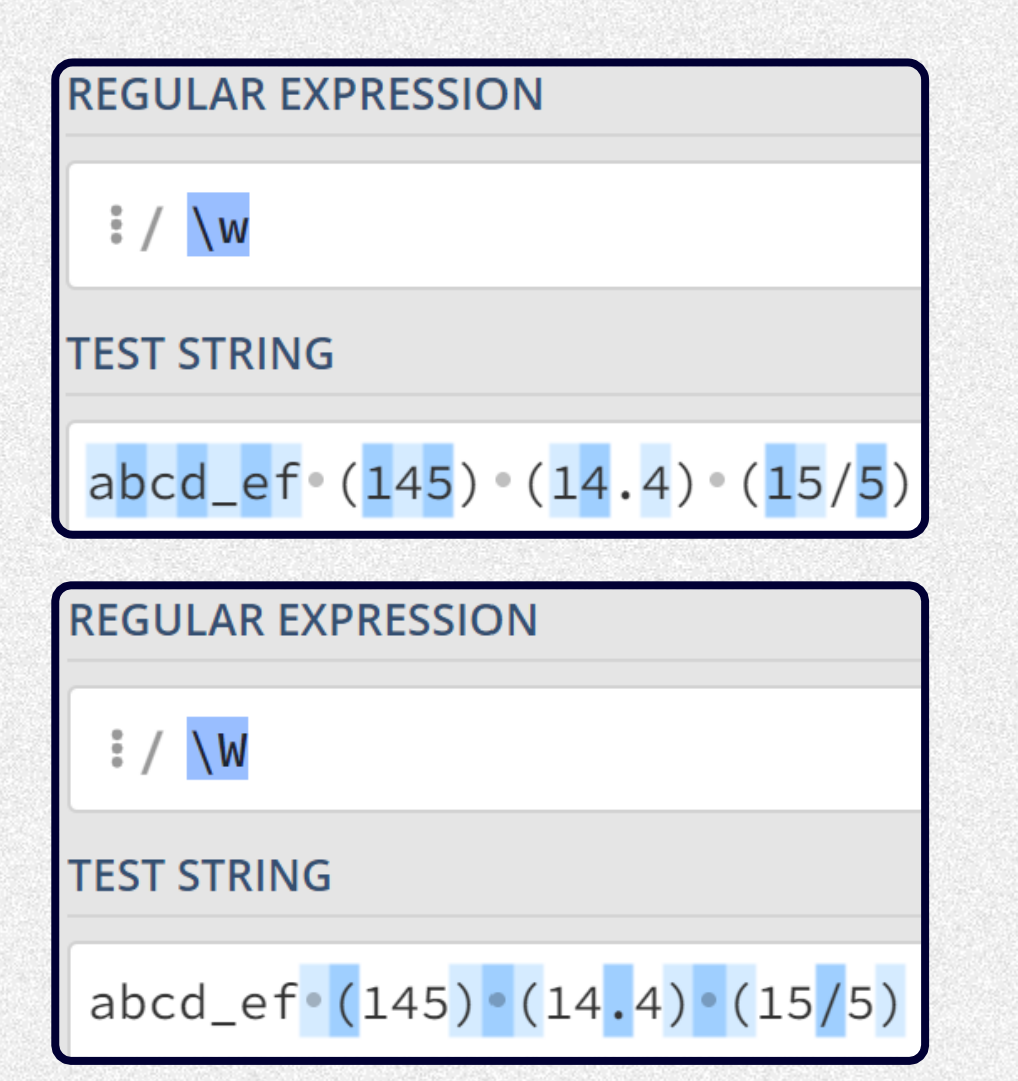

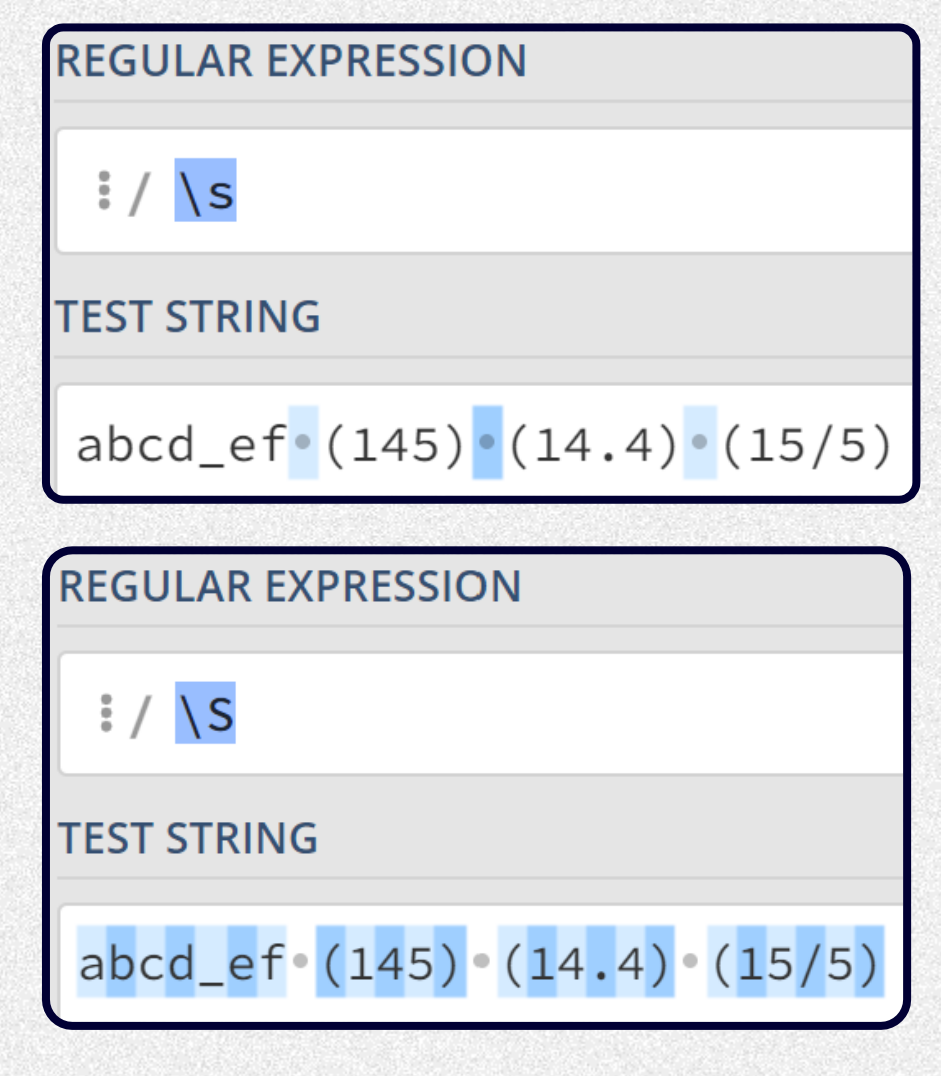

Начало и конец строки

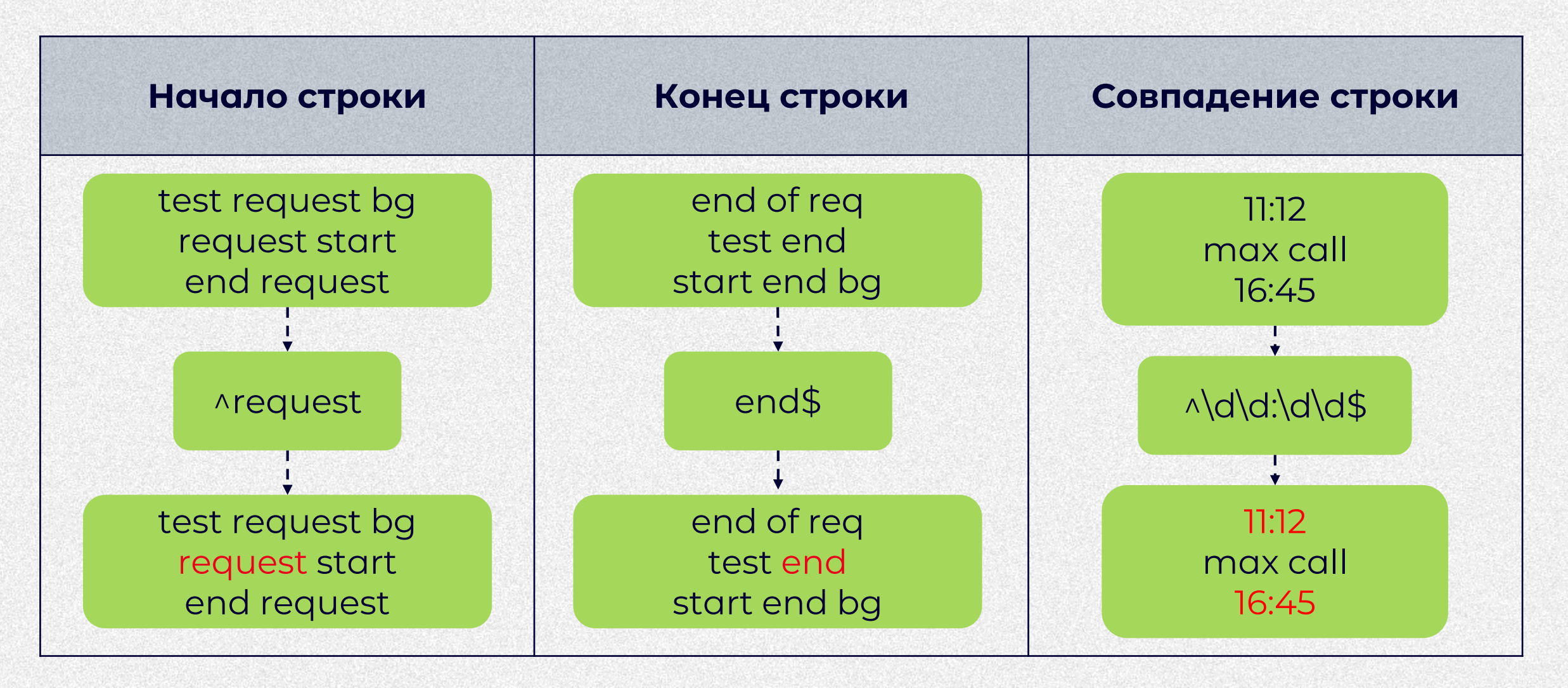

Наборы (sets) и диапазоны (ranges)

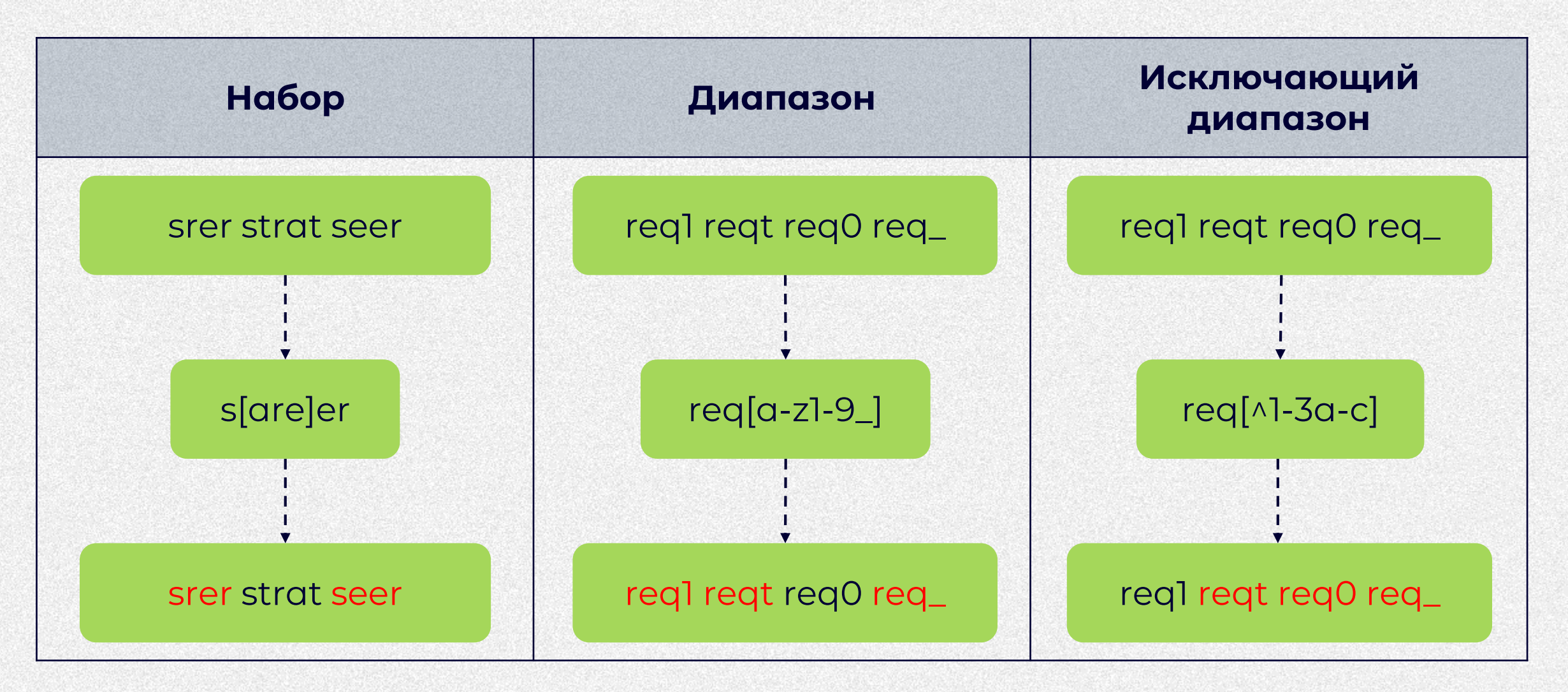

### **Немного практики**

Кредитные договоры хранятся в формате трёхзначный идентификатор-год. Какие кредитные договоры **подходят под написанное регулярное выражение?**

1. 25c-2022 2. 31f-2022 3. 32b-2021 4. 72g-2020 5. 55a-2024

#### **\d[2,5][a-e]-202[0-2]**

### **Немного практики**

Кредитные договоры хранятся в формате трёхзначный идентификатор-год. Какие кредитные договоры **подходят под написанное регулярное выражение?**

1. 25c-2022 2. 31f-2022 3. 32b-2021 4. 72g-2020 5. 55a-2024

#### **\d[2,5][a-e]-202[0-2]**

**1. 25c-2022** 2. 31f-2022 **3. 32b-2021** 4. 72g-2020 5. 55a-2024

000000

Квантификаторы (quantifiers)

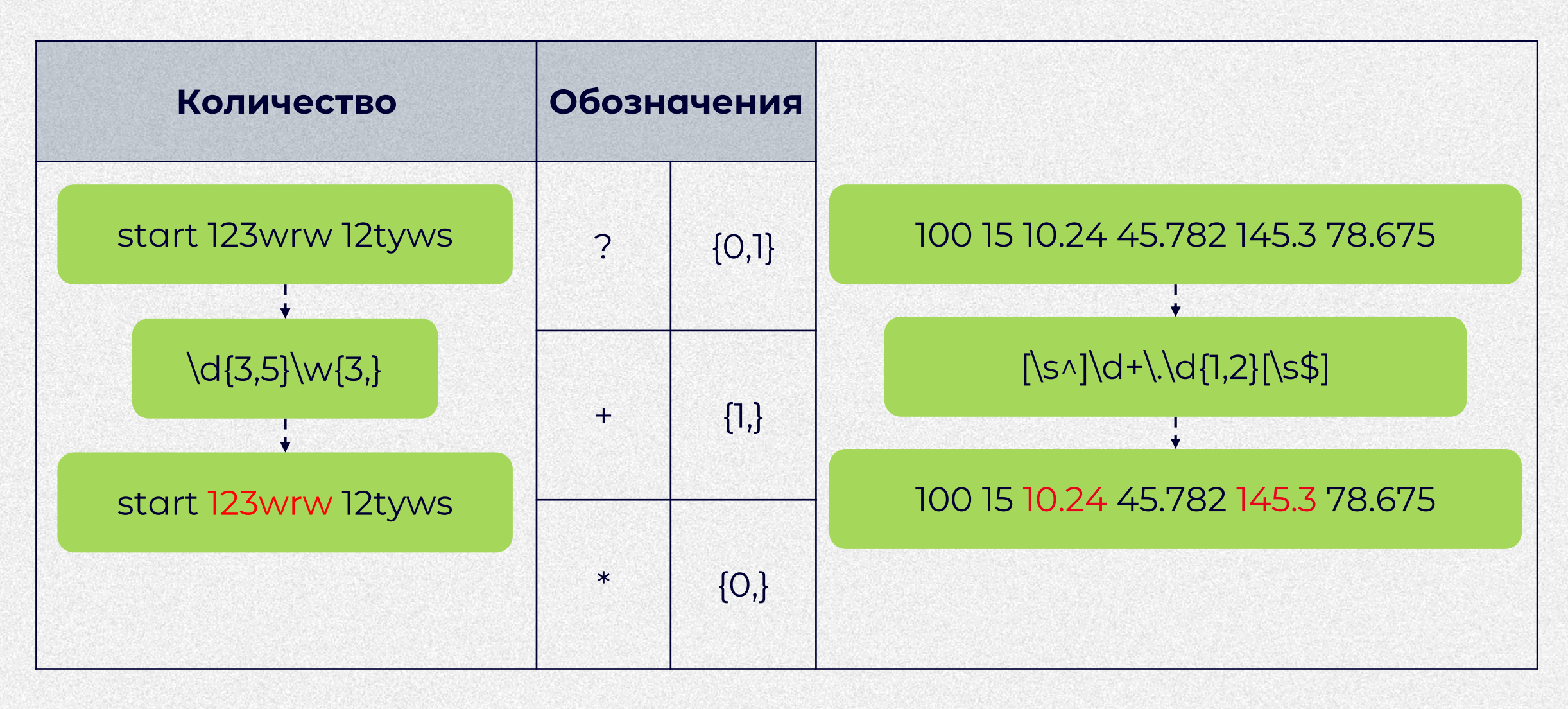

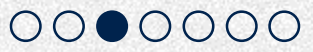

Жадная (greedy) и ленивая (lazy) квантификация

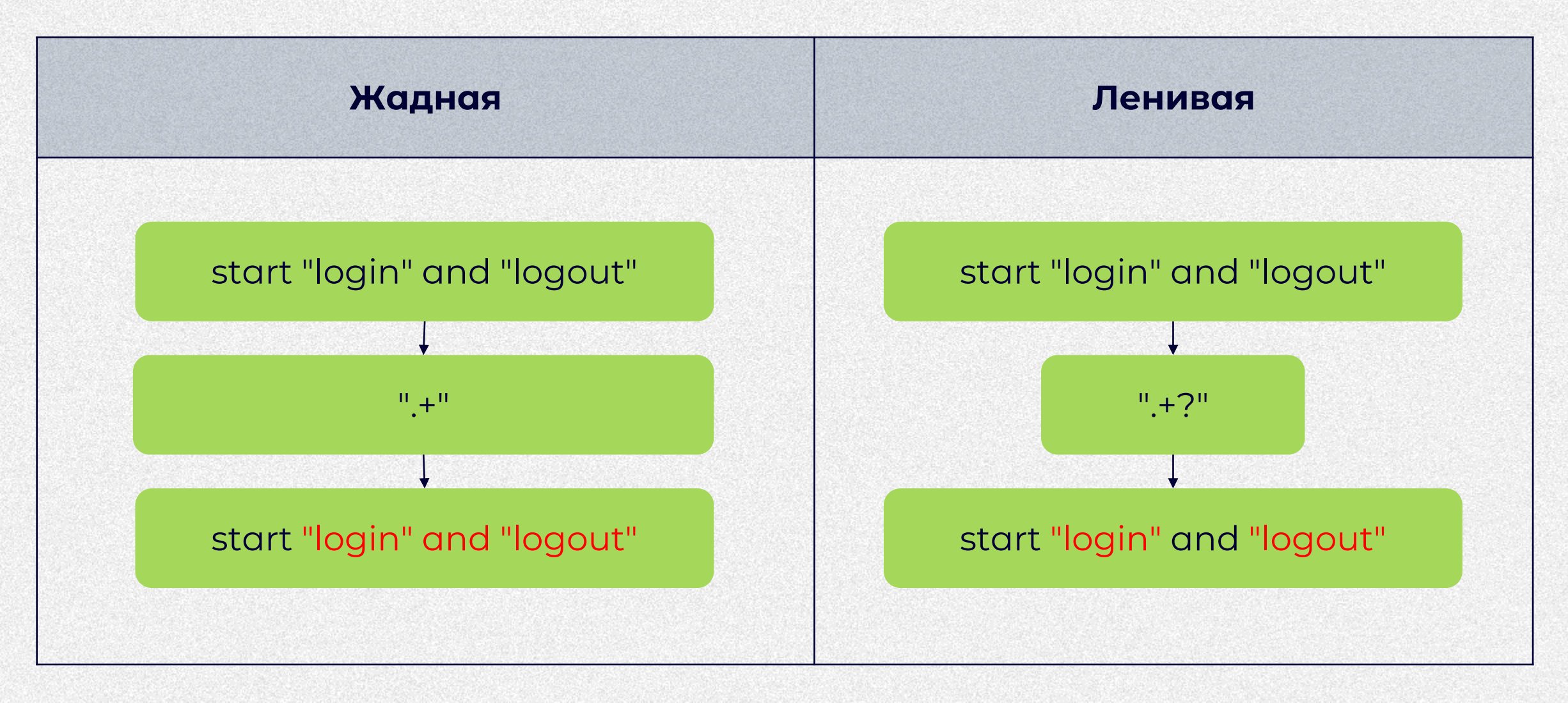

Группы (groups)

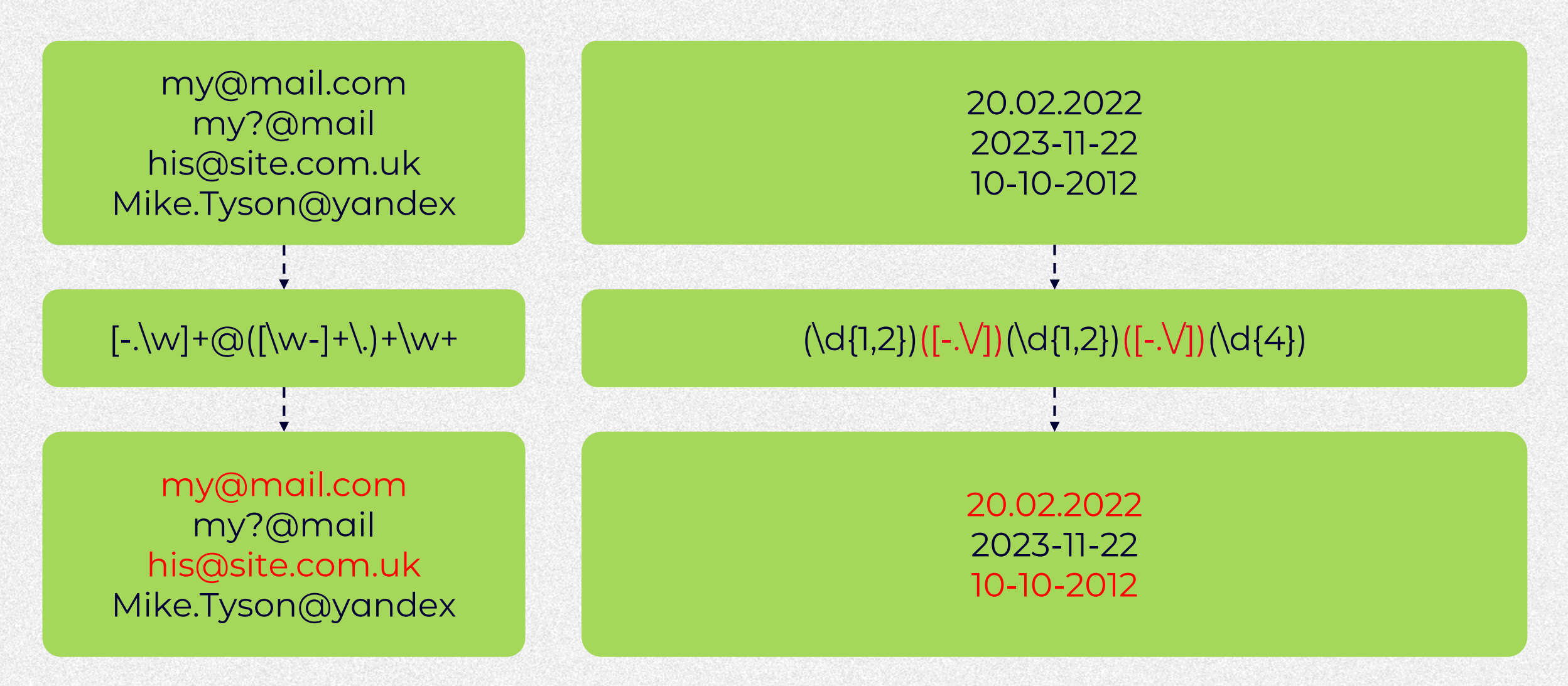

Группы с захватом (capturing ) и без (non-capturing)

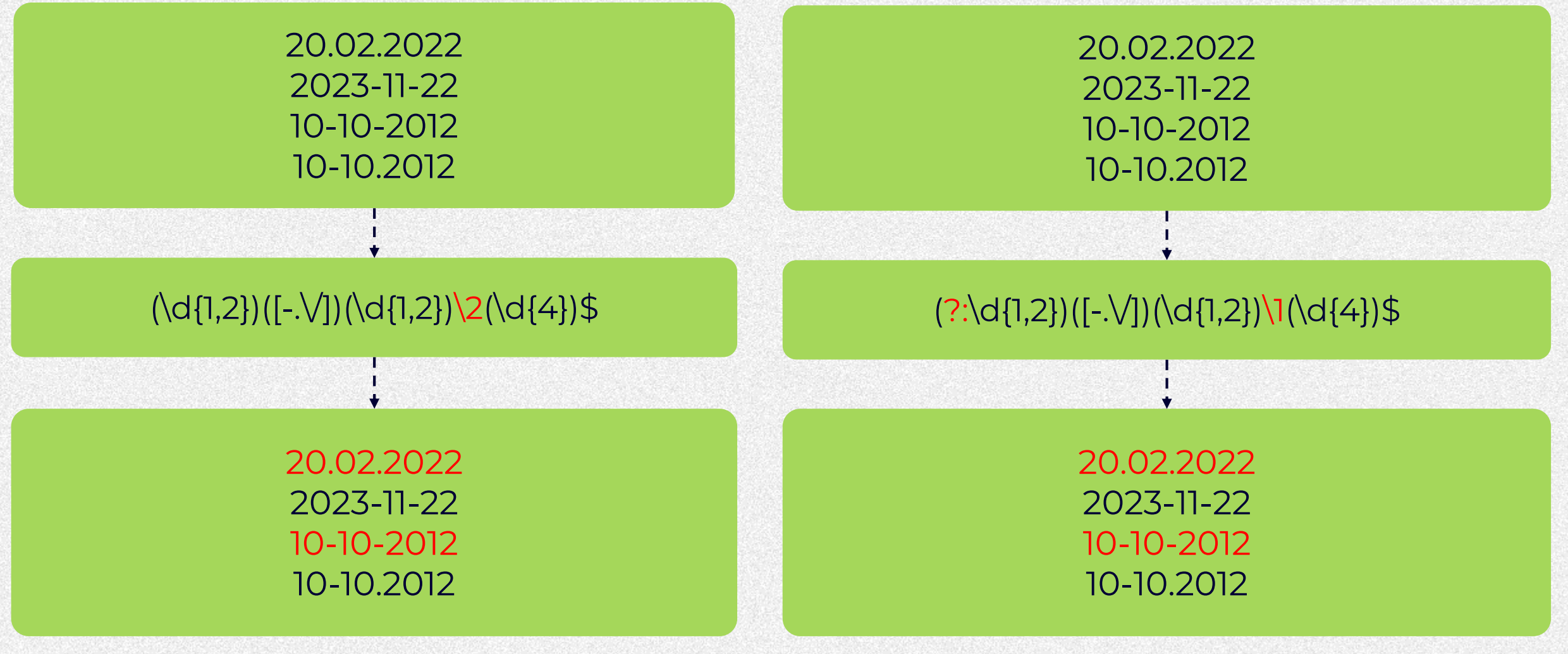

### **Немного практики**

Необходимо выполнить соответствие логина, который создает пользователь, определенным требованиям. **Какие из логинов корректны в соответствии с написанным для валидации регулярным выражением?**

1. kate23@mail 2.nikita.8.9 3.maria\_petrova 4.evgenia1995 5.oleg2-23 6.Dima01

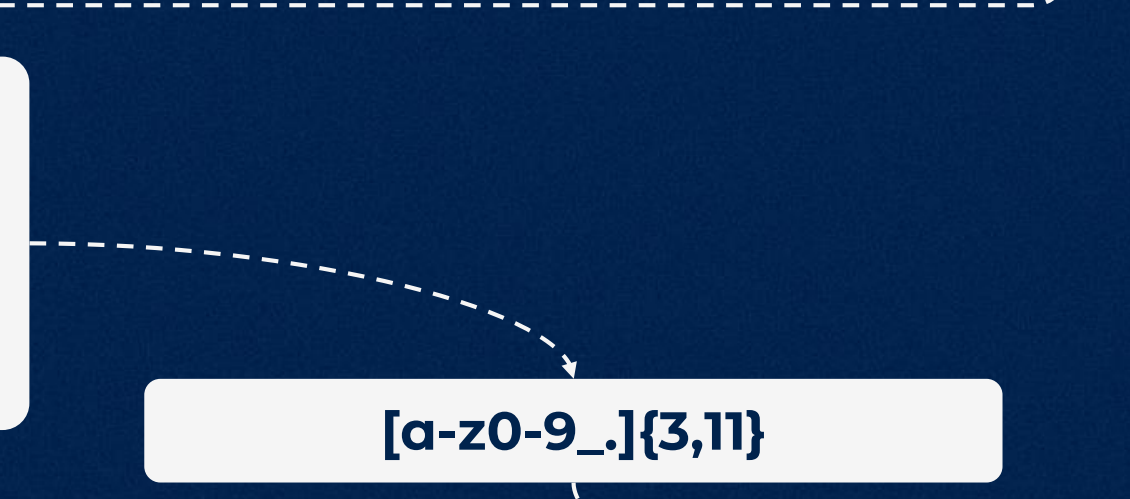

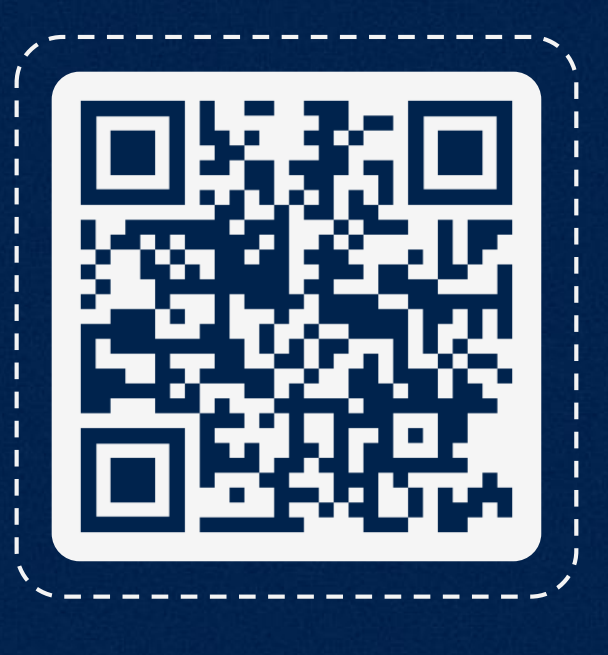

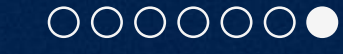

### **Немного практики**

Необходимо выполнить соответствие логина, который создает пользователь, определенным требованиям. **Какие из логинов корректны в соответствии с написанным для валидации регулярным выражением?**

1. kate23@mail 2.nikita.8.9 3.maria\_petrova 4.evgenia1995 5.oleg2-23 6.Dima01

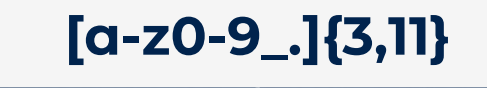

1. kate23@mail **2.nikita.8.9** 3.maria\_petrova **4.evgenia1995** 5.oleg2-23 6.Dima01

### **Какие задачи мы рассмотрим**

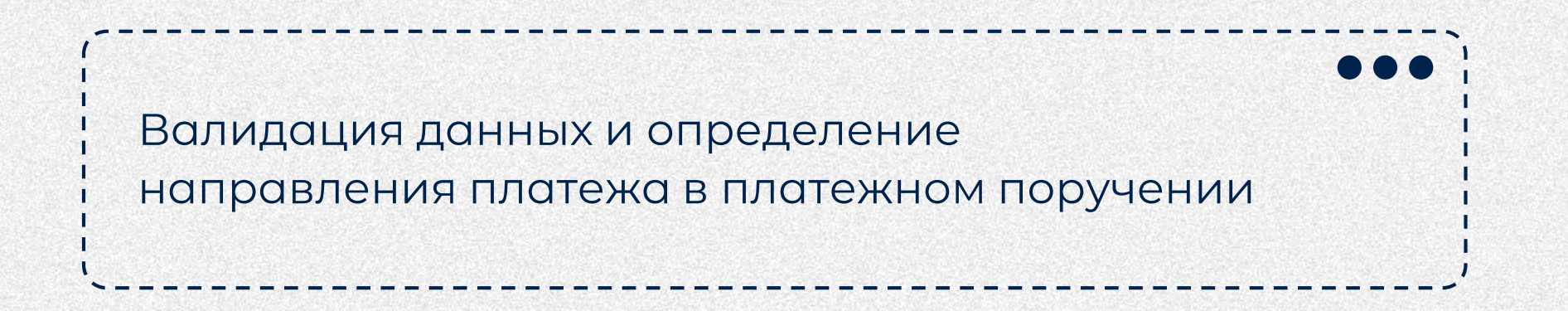

Разбор логов. Найти нужный запрос, достать строку с ключевыми словами

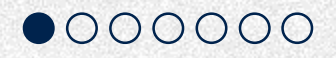

### **Задача с платежным поручением**

#### Определение правил

в реквизитах

Формализация средствами регулярных  $\mathord{\vdash}\mathord{\vdash}\mathord{\vdash}$ выражений

#### Создание sql запроса

000000

### **Определение правил в реквизитах**

#### **Корреспондентский счет**

Начало счета

Соответствие счету получателя

#### **Счет получателя платежа**

- Начало счета (план)
- Сочетание цифр в счете

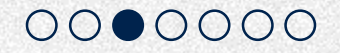

### **Формализация правил**

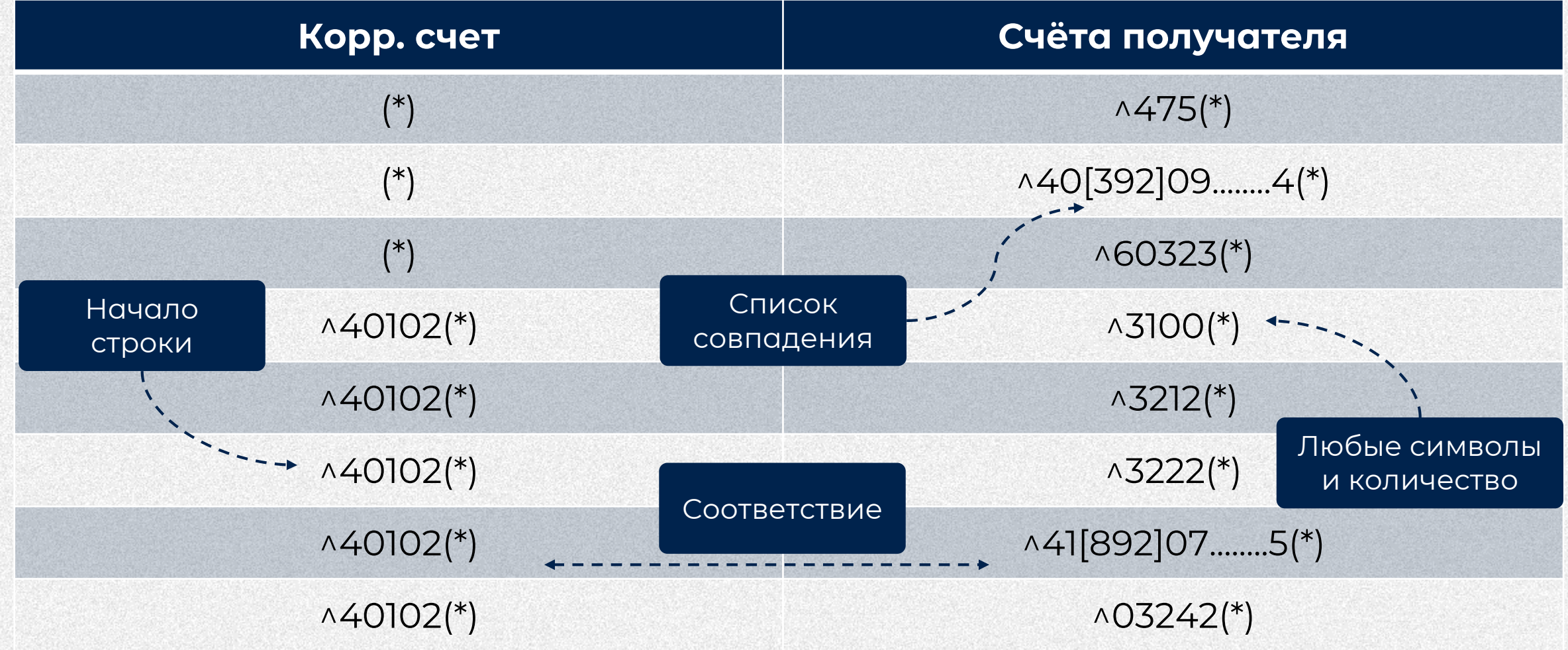

### **Регулярные выражения в запросе**

Таблица payment\_rules

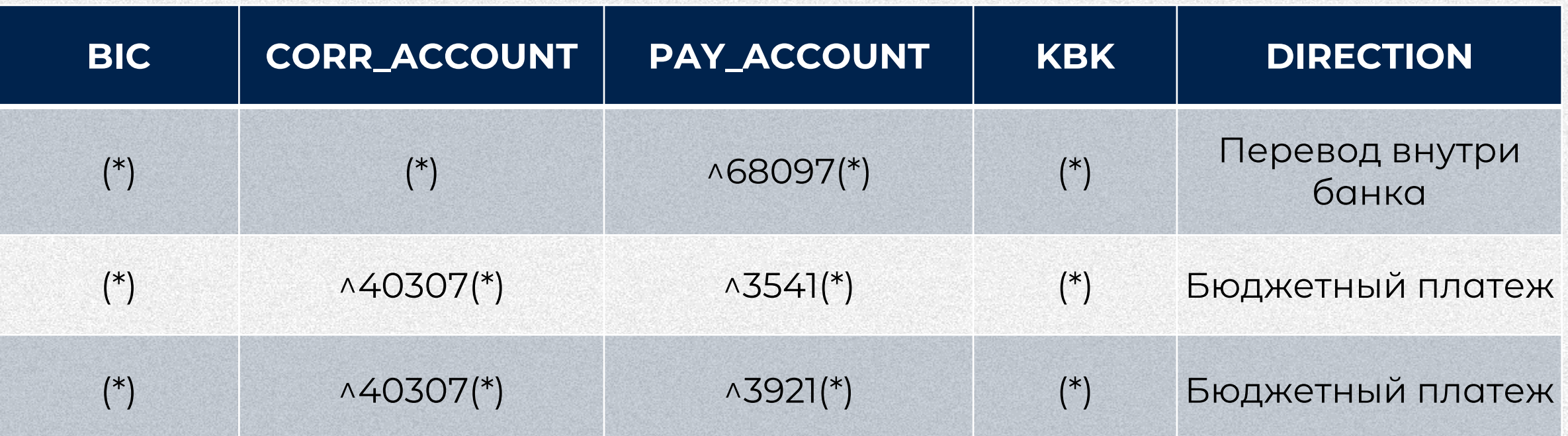

select pr. DIRECTION from payment rules pr where REGEXP LIKE (v Bank Bik, pr.BIC) and REGEXP LIKE (v Corr Account, pr.CORR ACCOUNT) and REGEXP\_LIKE(v\_Pay\_Account, pr.PAY\_ACCOUNT) and REGEXP\_LIKE(v\_KBK, pr.KBK)

### **Поиск ошибки**

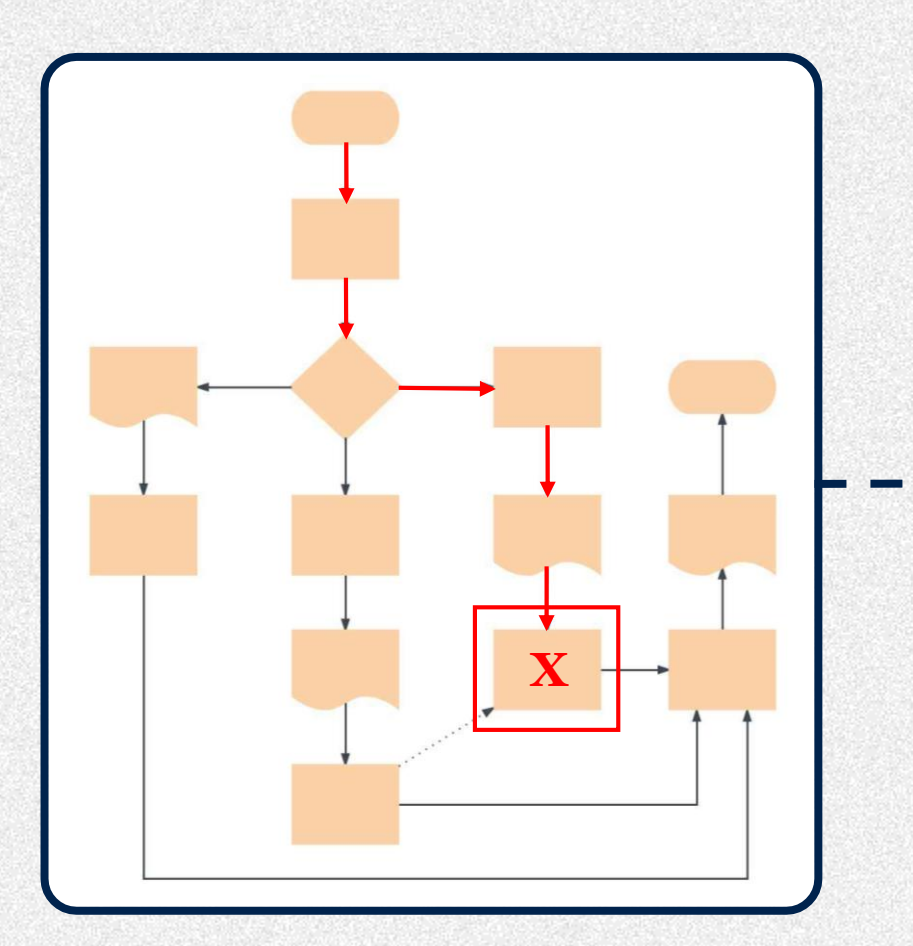

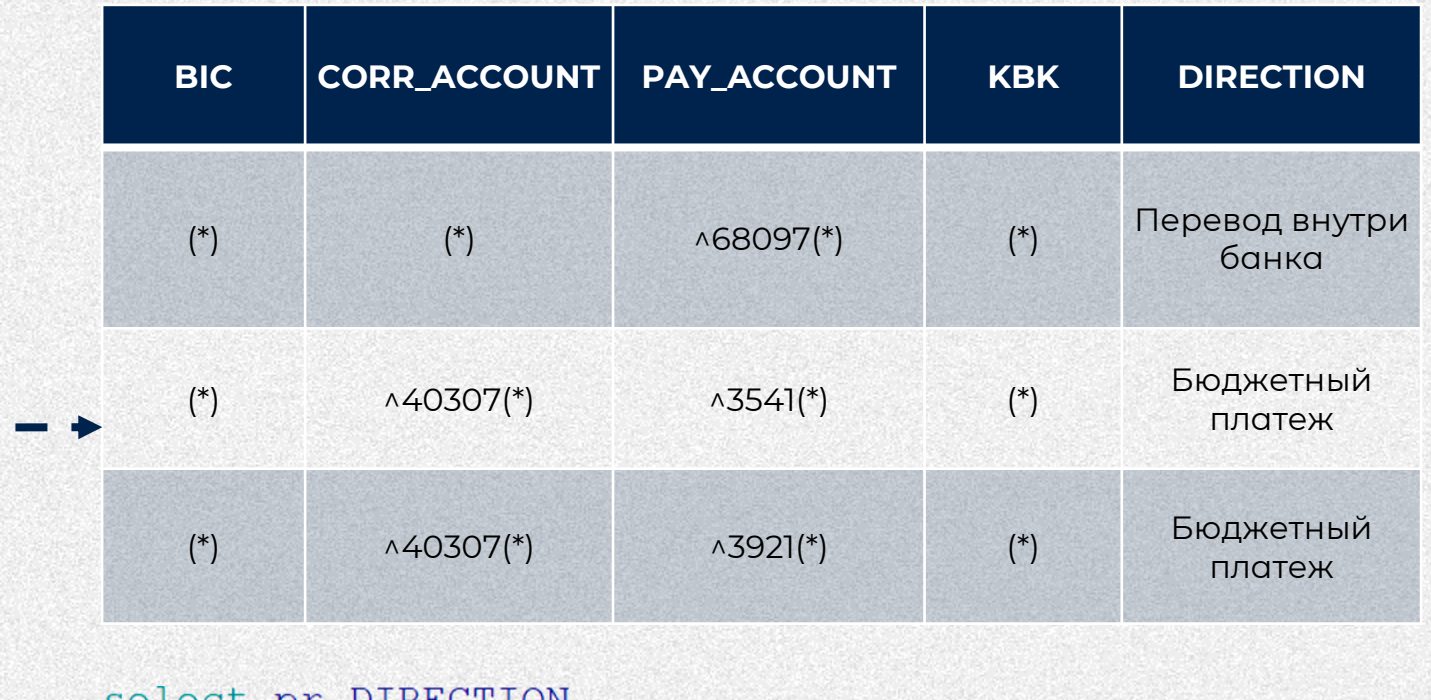

Select pr.DIRECTION from payment\_rules pr where REGEXP\_LIKE(v\_Bank\_Bik, pr.BIC) and REGEXP\_LIKE(v\_Corr\_Account, pr.CORR\_ACCOUNT) and REGEXP\_LIKE(v\_Pay\_Account, pr.PAY\_ACCOUNT) and REGEXPLIKE (v\_KBK, pr.KBK)

### **Пример поиска ошибки**

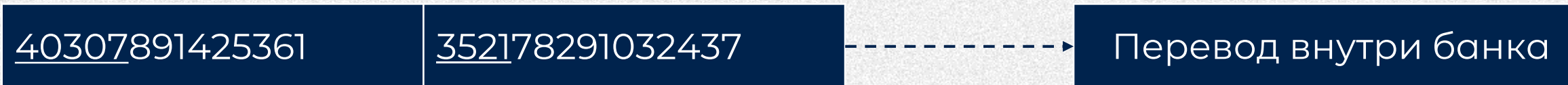

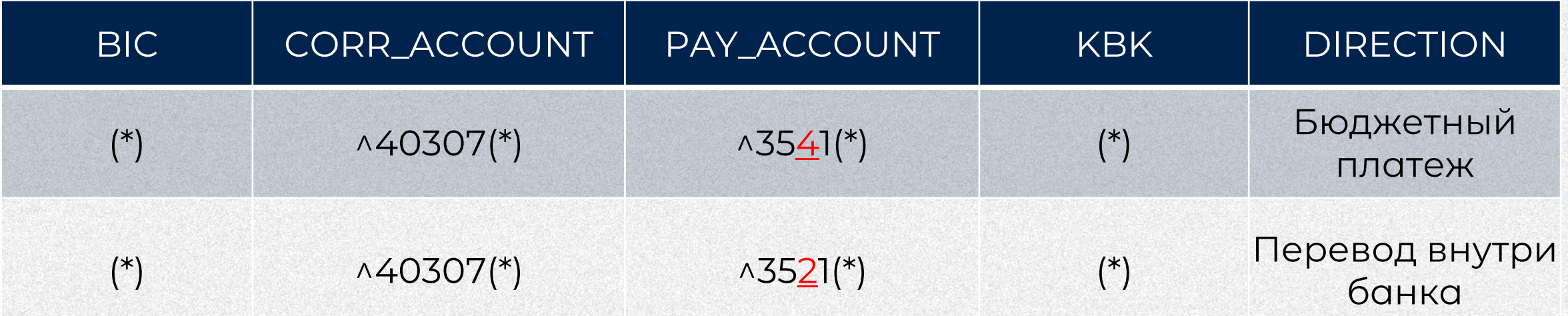

### **Настройки с использованием регулярных выражений**

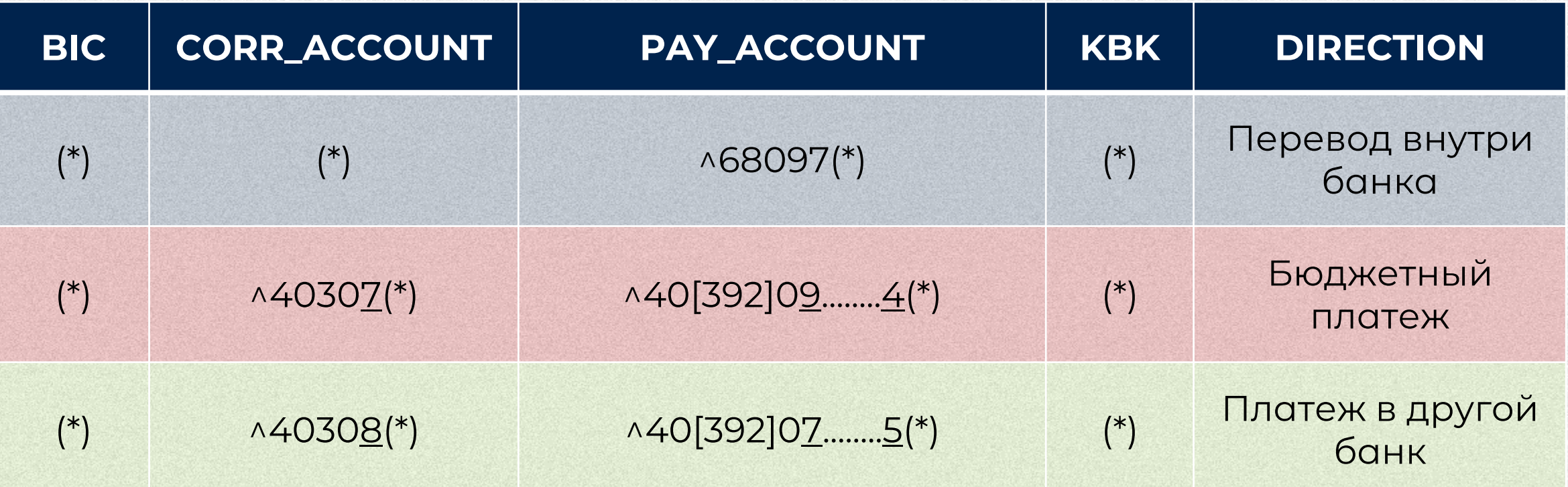

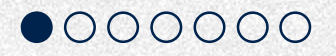

### **Задача с логами**

# Определение формата

## Выделение ключевых<br>слов/символов

Поиск данных при помощи регулярок Формализация требований к результату

### **Файл лога**

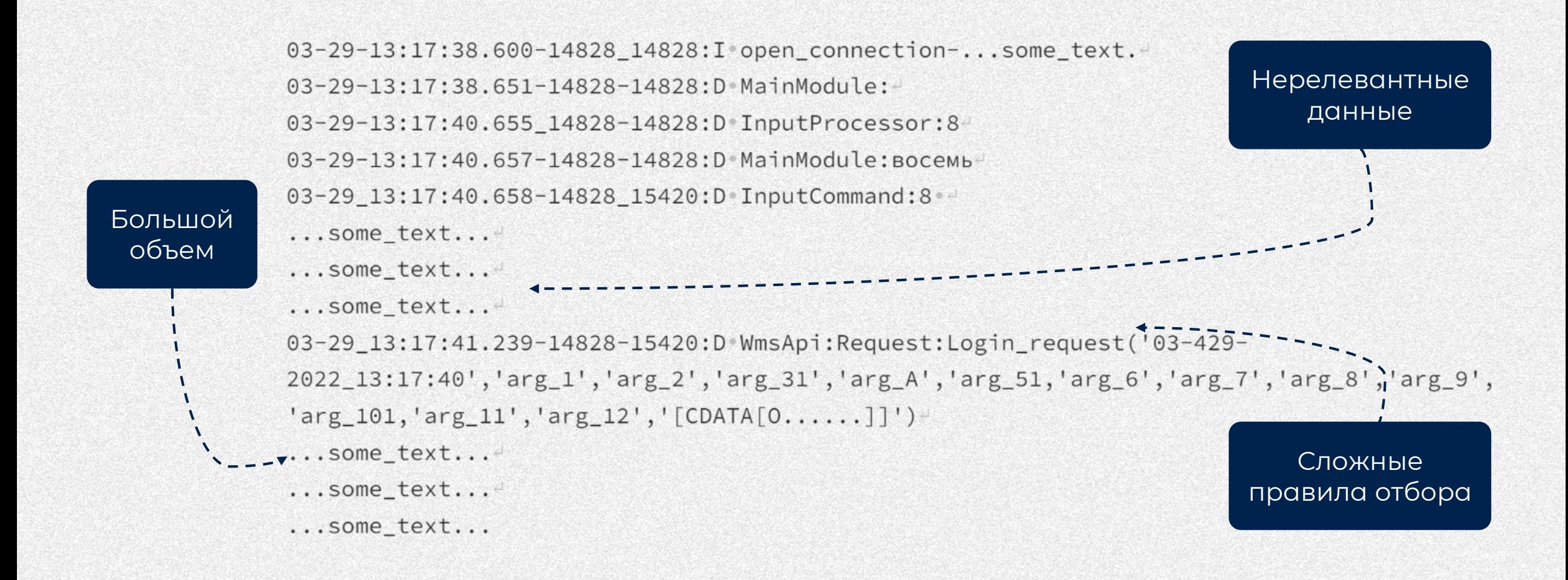

### **Определение формата**

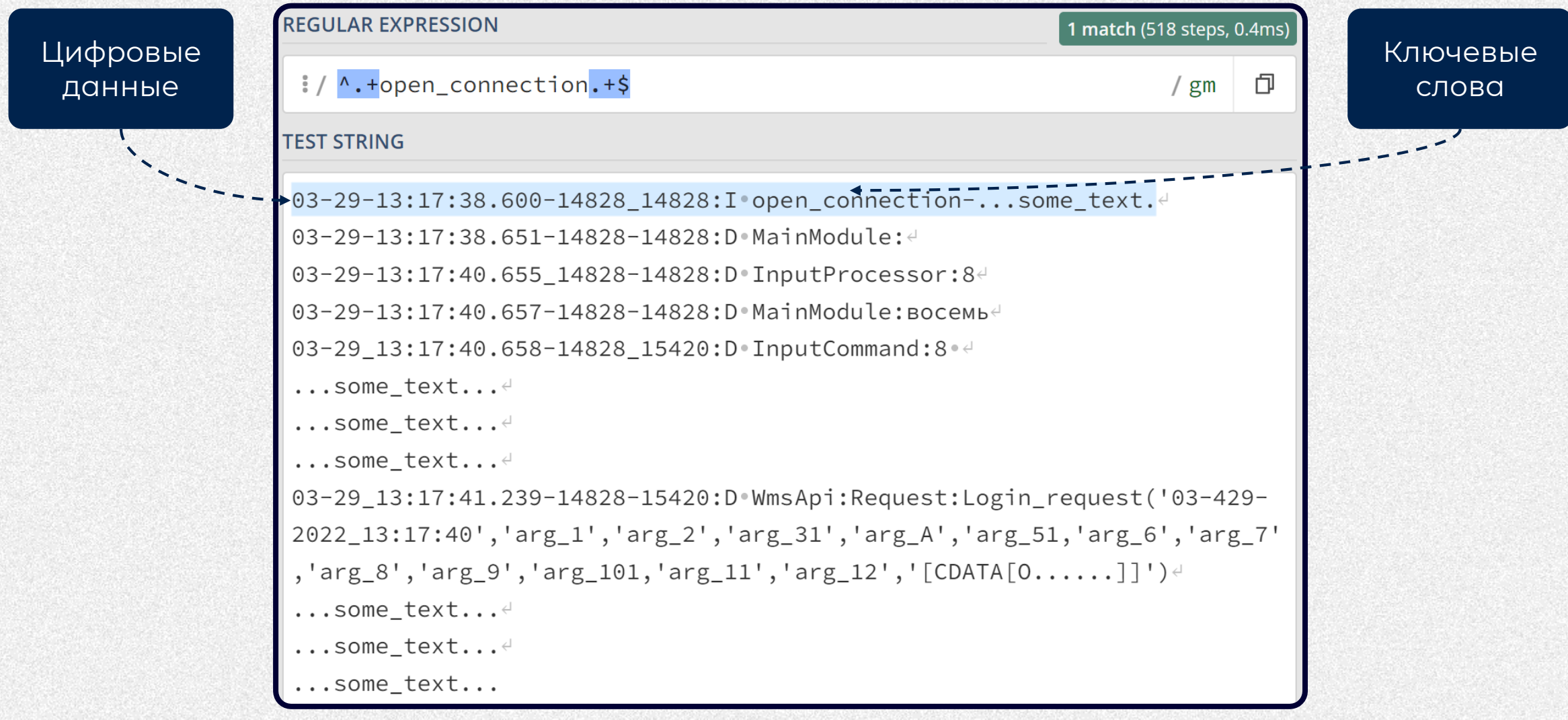

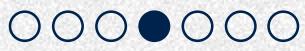

### **Выделение ключевых слов/символов**

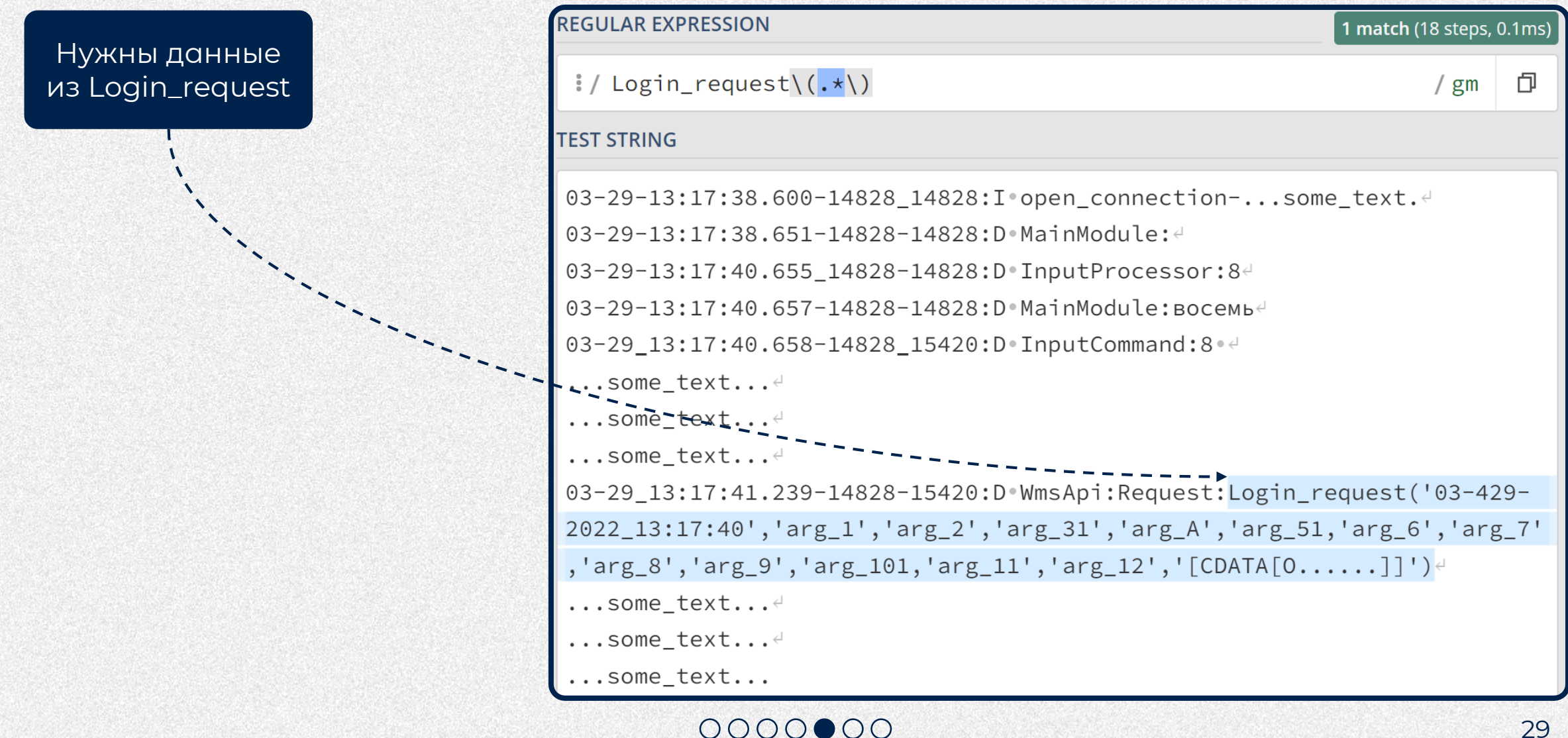

## **Требования к результату**

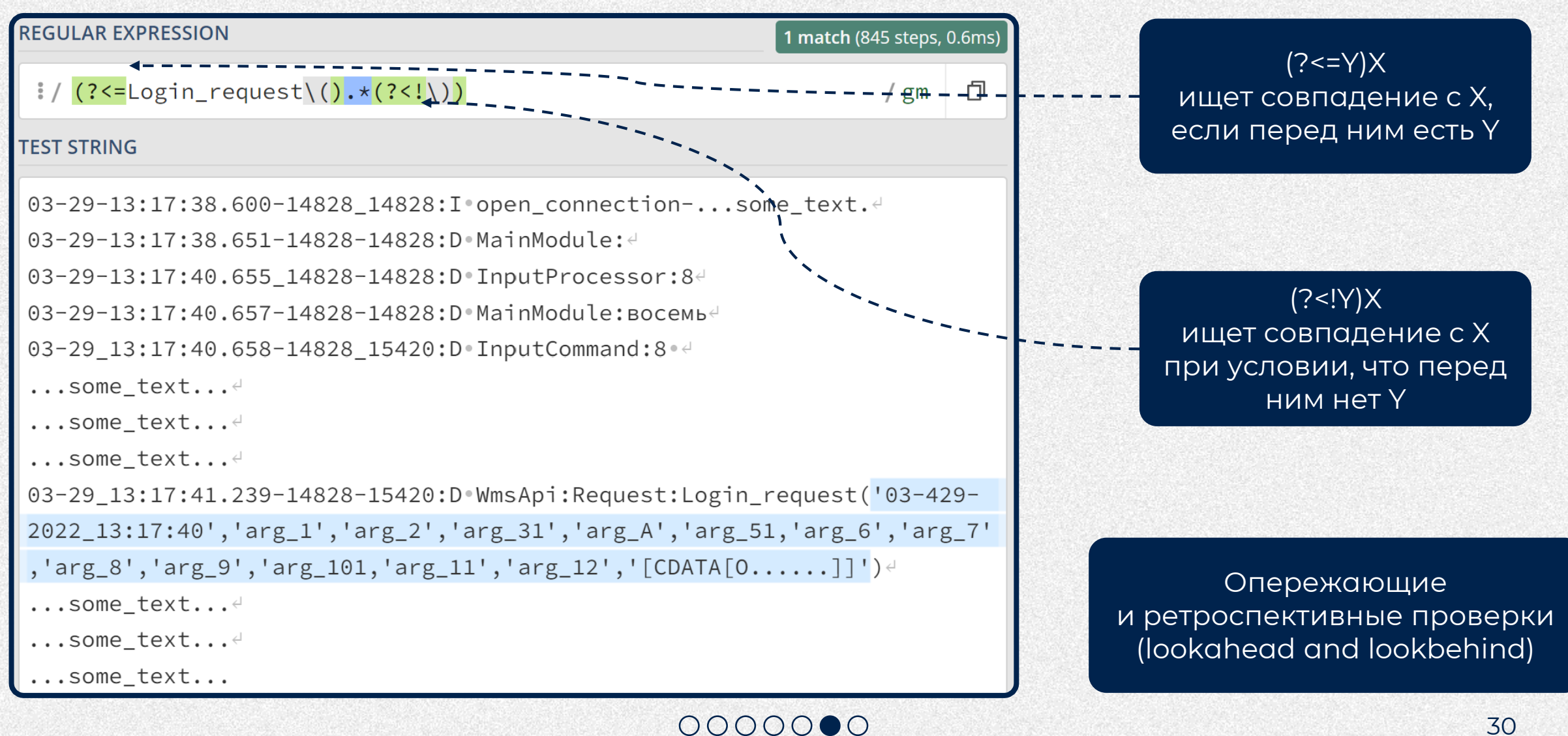

### **Проверка регулярного выражения**

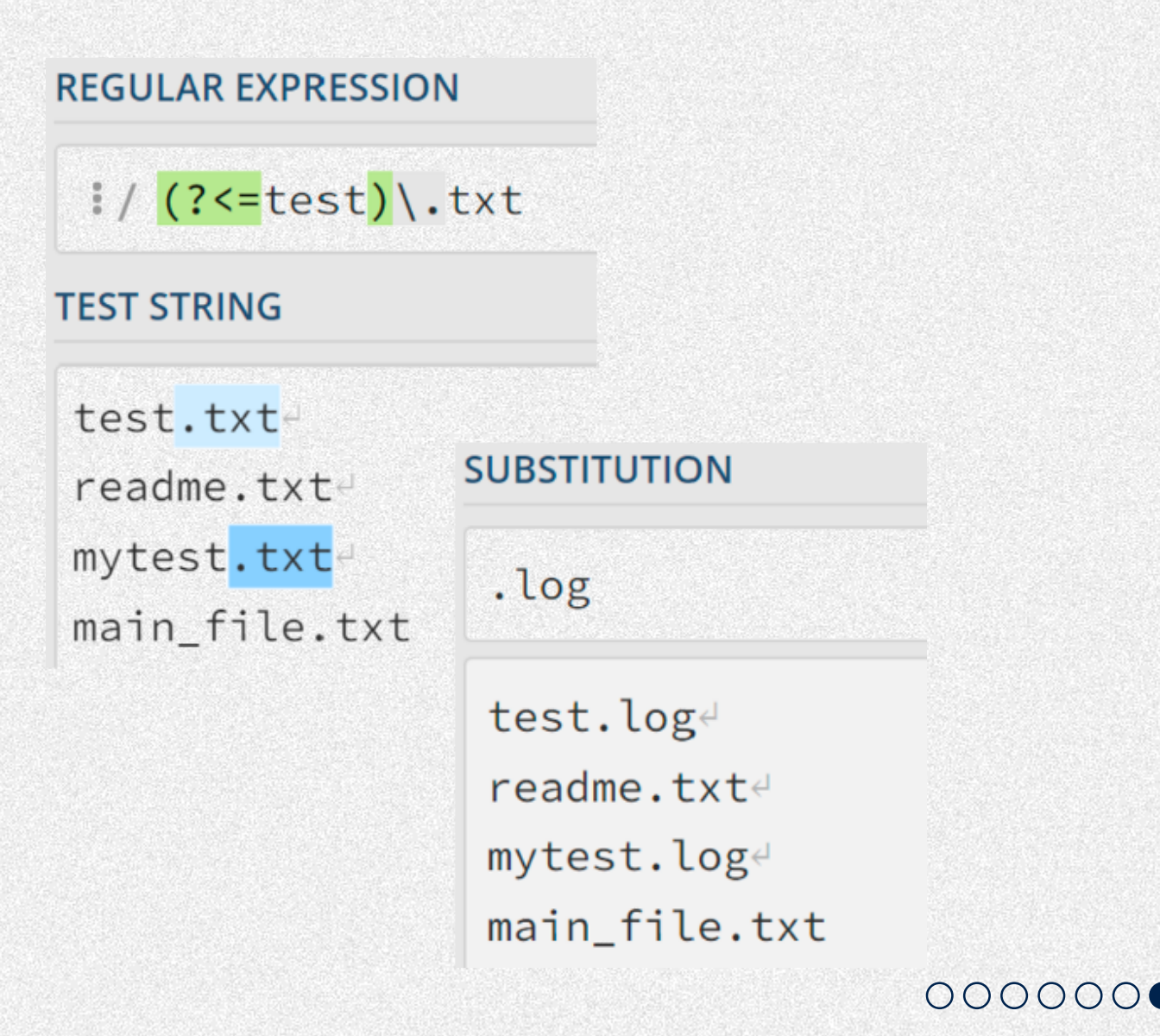

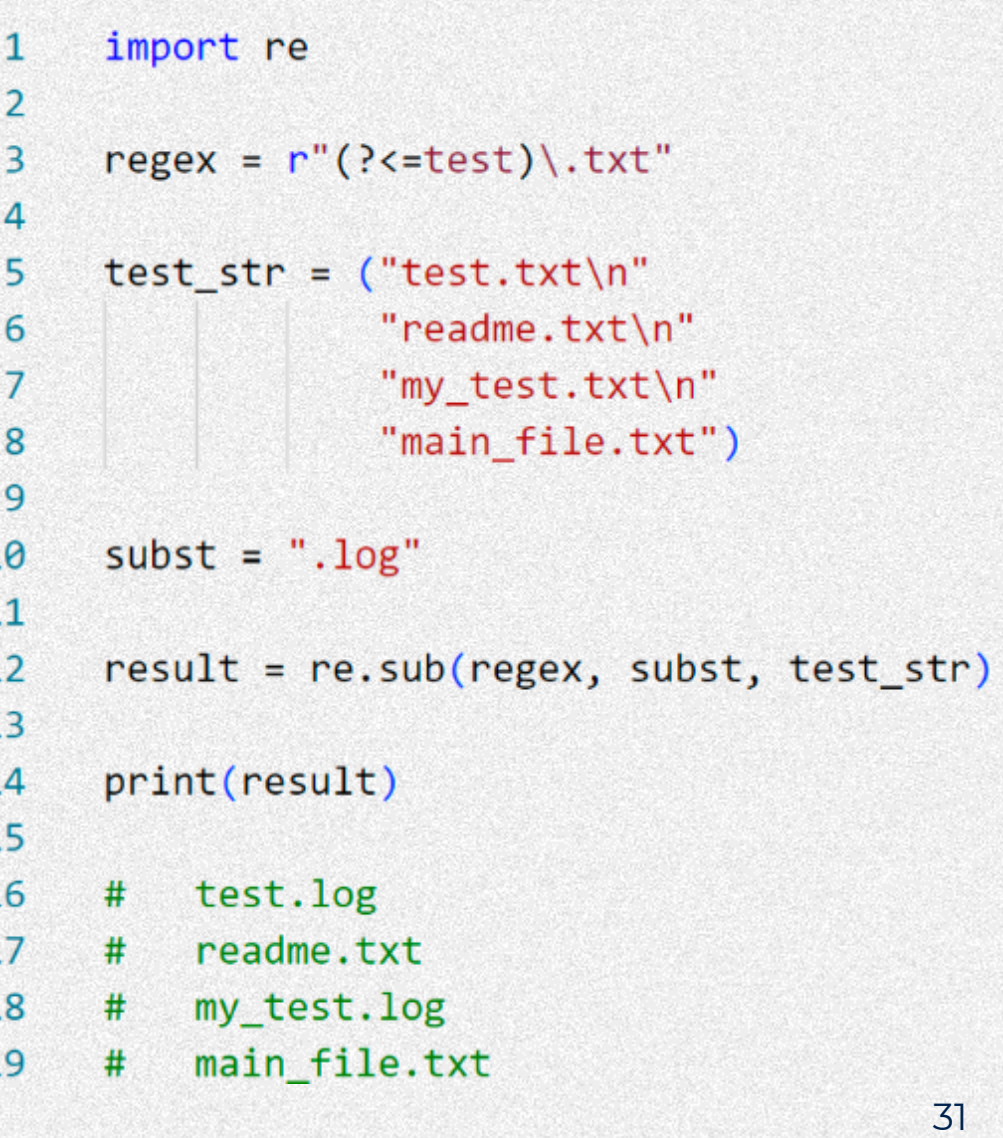

### **Ограничения использования регулярных выражений**

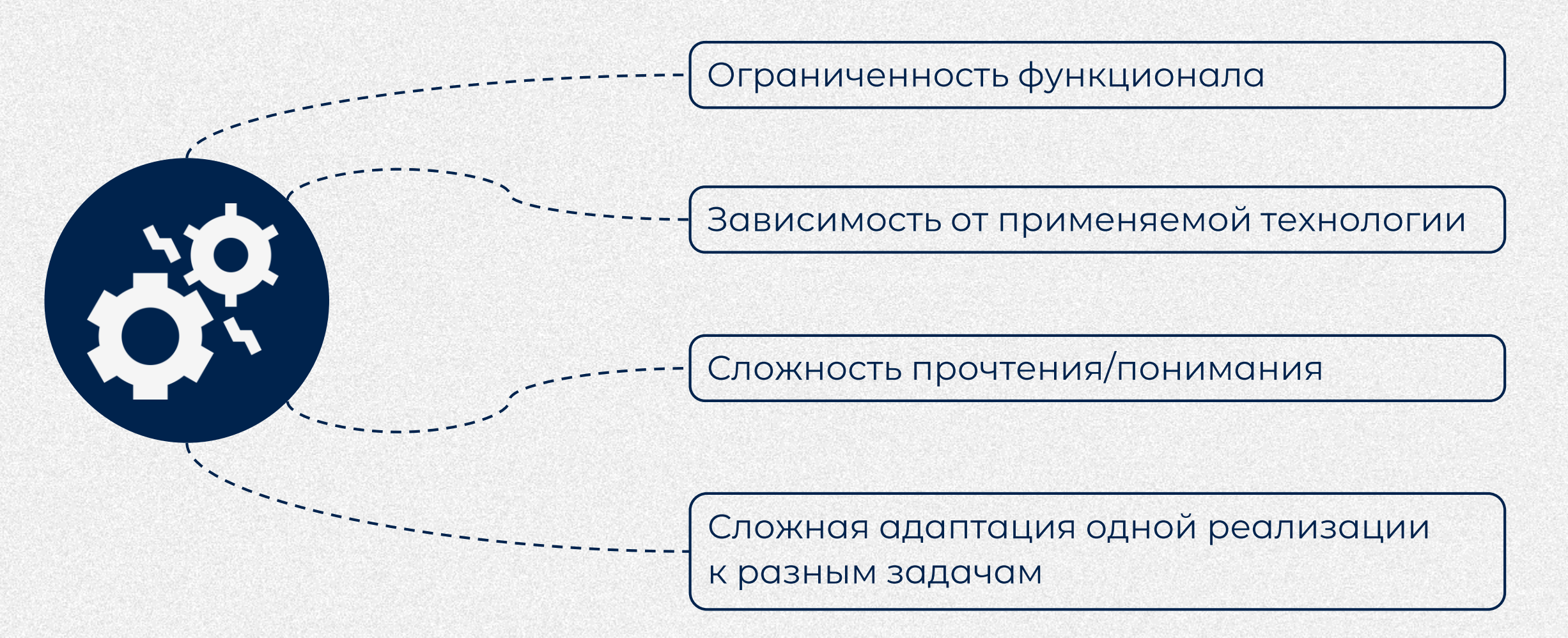

### **Итоги. Плюсы использования регулярных выражений**

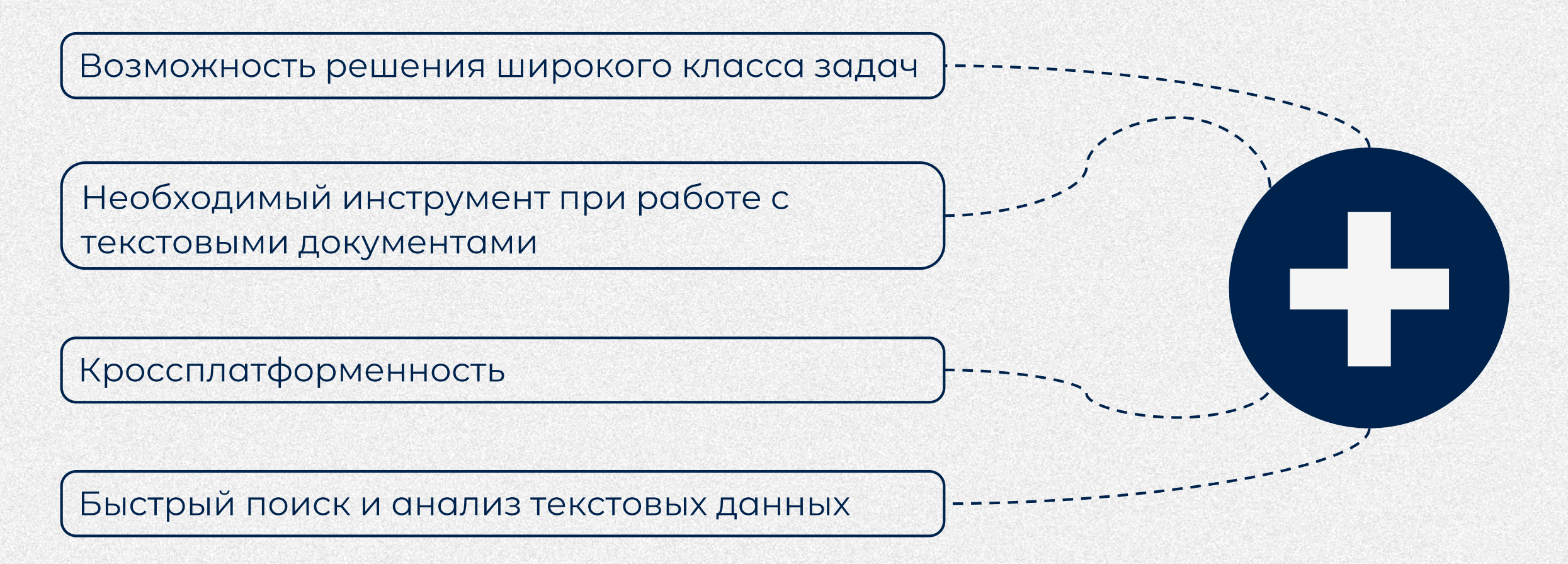

### **Будет полезно**

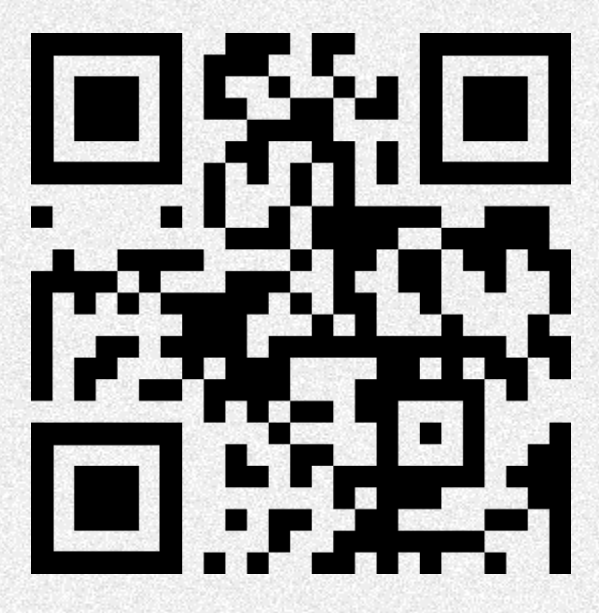

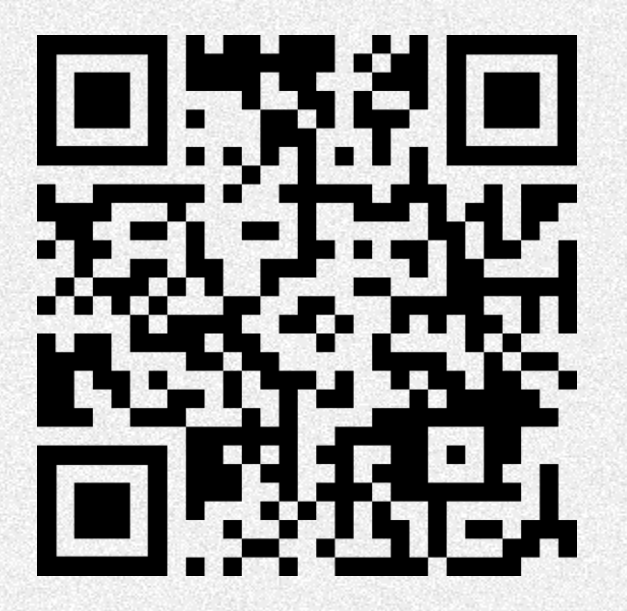

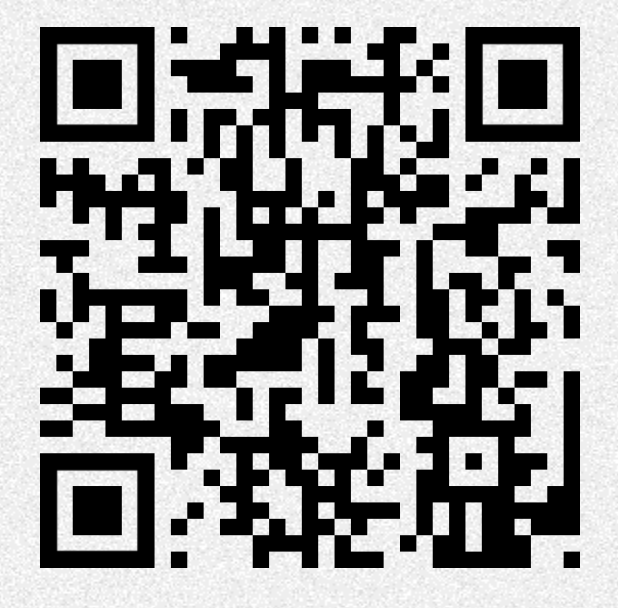

regex101.com regexcrossword.com справка на GitHub

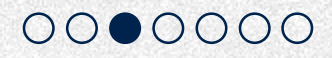